## Macbook 2009 Manual

Getting the books Macbook 2009 Manual now is not type of inspiring means. You could not only going next ebook heap or library or borrowing from your contacts to contact them. This is an agreed simple means to specifically acquire guide by on-line. This online notice Macbook 2009 Manual can be one of the options to accompany you taking into consideration having supplementary time.

It will not waste your time. assume me, the e-book will certainly freshen you additional concern to read. Just invest little times to read this on-line declaration Macbook 2009 Manual as without difficulty as review them wherever you are now.

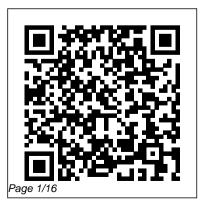

Technical Communication with 2009 MLA and 2010 APA Updates John Wiley & Sons With El Capitan, Apple brings never-before-seen features to OS X—like a split-screen desktop, improved window controls, and amazing graphics. The new edition of David Poque's #1 bestselling Mac book shows you how to use key new features such as swiping gestures, Notes, a new Spotlight search system, the Safari pinning feature, and Split View. Missing Manuals creator David Pogue is one of the most widely recognized technology authors in the world. A former New York Times technology columnist, he founded and now produces videos for Yahoo Tech.

Macs For Dummies "O'Reilly Media, Inc." Apple's latest operating

the Siri voice assistant to the Mac-- among other things. What it doesn't offer, though, is printed instructions. Pogue tells you the information you need to know, from enhancements and storage to shortcuts and file sharing with Windows. IWork '09 "O'Reilly Media, Inc." For a company that promised to "put a pause on new features, " Apple sure has been busy-there's barely a feature left

system, macOS Sierra, brings untouched in Mac OS X 10.6 "Snow Leopard." There's more speed, more polish, more refinement-but still no manual. Fortunately, David Poque is back, with the humor and expertise that have made this the #1 bestselling Mac book for eight years straight. You get all the answers with jargon-free introductions to: Bigticket changes. A 64-bit overhaul.

Faster everything. A rewritten Finder. Microsoft Exchange compatibility. Allnew OuickTime Player. If Apple wrote it, this book covers it. Snow Leopard Spots. This book demystifies Windows, even Mac OS the hundreds of smaller enhancements, one witty, expert too, in all 50 programs that come with the Mac: Safari, Mail, iChat, Preview, Time Machine. Shortcuts. This must be the tippiest, trickiest Mac book

ever written. Undocumented surprises await on every page. Power usage. Security, networking, buildyour-own Services, file sharing with X's Unix chassis-this the action is MacBook For quide makes it all crystal clear. Macs For Seniors For **Dummies** O'Reilly Media Got a new MacBook. MacBook Air, or MacBook Pro? Want the scoop on Mac laptop basics, using Mac OS X

Leopard, networking a laptop, or connecting your laptop to wireless devices? There 's no better place to find what you need than MacBook For Dummies, 2nd Edition! With your Mac laptop, you can take your movies, music, documents, e-mail. and Internet wherever Dummies, 2nd Edition provides the lowdown on maintaining and upgrading your MacBook, customizing the Dock and desktop, traveling with a laptop, turning iPhoto into your portable darkroom, and much more. Learn to: Locate the battery compartment, iSight

camera, ports, and " on " button Move your existing files the cool new features of Mac OS X Leopard Work with iTunes, iMovie, iPhoto, iDVD, and GarageBand, all packaged with your MacBook Identify the signs of a well-functioning laptop and check for trouble Set up your Mac for multiple users Explore the cool options available with a .Mac account and iDisk storage that lets you retrieve your files anywhere Manage your digital music, photos, and movies Use Bluetooth and get all your wireless devices communicating

been considering switching from an older computer Use all from a PC to a Mac. MacBook For Dummies, 2nd Edition guides you through the process and even shows you how to run Windows on your Mac laptop. If there 's a MacBook in your future — or present — this is the book for you! iWork '09: The Missing Manual "O'Reilly Media, Inc." Bursting with new features, Apple's iMovie '09 is vastly more usable and complete than iMovie '08 -- amazing right out of the box. But the box doesn't include a good user's guide, so learning these applications is another matter.

with each other And if you ' ve iMovie '09 and iDVD: The

Missing Manual gets you up to speed on everything you need to turn raw digital footage into highly creative video projects. You get crystal-clear, jargonfree explanations of iMovie's new video effects. slow & fast motion, advanced drag & drop, video stabilization. and more. Author and New York Times tech columnist David Poque uses an objective lens to scrutinize every step of process, including how to: Organize your videos just like your photos, and precisely edit with ease Work on multiple iMovie projects at once and drag & drop clips among them Integrate with other iLife

programs to use songs, photos, Examples! Beneath Mac OS® and an original sound track Output your creation to a blog, its own web page, or as a video podcast with iWeb Understand basic film techniques to improve the quality of the video you bring to Mac OS X user-giving you iMovie From choosing and using a digital camcorder to burning the finished work onto DVDs, posting it online, or creating versions for iPod and iPhone, iMovie '09 & iDVD: The Missing Manual helps you zoom right in on the details. OS X El Capitan: The Missing Manual "O'Reilly Media, Inc." The Most Useful UNIX Guide for Mac OS X Users Ever. with Hundreds of High-Quality

X's stunning graphical user interface (GUI) is the most powerful operating system ever and programming, this is UNIX created: UNIX®. With unmatched clarity and insight, this book explains UNIX for the every Mac user. You'll total control over your system, so vou can get more done. faster. Building on Mark Sobell's highly praised A Practical Guide to the UNIX System, it delivers comprehensive guidance on the UNIX command line tools every user, administrator, and developer needs to master-together with the world's best day-to-day UNIX reference. This book is packed

with hundreds of high-quality examples. From networking and system utilities to shells from the ground up-both the "whys" and the "hows"-for understand the relationships between GUI tools and their command line counterparts. Need instant answers? Don't bother with confusing online "manual pages": rely on this book's example-rich, quickaccess, 236-page command reference! Don't settle for just any UNIX guidebook. Get one focused on your specific needs as a Mac user! A Practical Guide to UNIX® for Mac OS® X Users is the most useful.

comprehensive UNIX tutorial and reference for Mac OS X and is the only book that delivers Better, more realistic examples covering tasks you'll actually need to perform Deeper insight, based on the authors' immense knowledge of every UNIX and OS X nook and cranny Practical guidance for experienced UNIX users moving to Mac OS X Exclusive filesystem and access discussions of Mac-only utilities, including plutil, ditto, nidump, otool, launchctl, diskutil. GetFileInfo. and SetFile Techniques for implementing secure communications with ssh and scp-plus dozens of tips for making your OS X system

more secure Expert guidance on basic and advanced shell programming with bash and tcsh Tips and tricks for using the shell interactively from the command line Thorough quides to vi and emacs designed to help you get productive fast, and maximize your editing efficiency In-depth coverage of the Mac OS X permissions, including extended attributes and Access Control Lists (ACLs) A comprehensive UNIX glossary Dozens of exercises to help you practice and gain confidence And much more. including a superior introduction to UNIX

programming tools such as awk, sed, otool, make, gcc, ddb. and CVS Photos for Mac and iOS: The Missing Manual "O'Reilly Media. Inc."

Apple's new Photos app lets vou do a whole lot more than simply store and edit pictures and videos on a Mac or iOS device. With this comprehensive guide, you'll learn how to import, organize, and share your digital memories, as well as how to improve, print, and use your photos in creative projects. With Lesa Snider's step-bystep instructions and expert advice, you'll master Photos and tame your image

library—and have fun along the your photos travel with you way! The important stuff you need to know: Migrate from iPhoto. Learn how to make a quick and smooth transition. Organize your collection with import, group, and categorize images-and set up iCloud Family Sharing. Find your photos quickly. Employ Photos' powerful labeling, keyword and facial recognition features to optimize searches. Sharpen your editing skills. Skillfully use Photos' impressive image- and videoediting tools on your Mac or iOS device. Access photos anywhere. Sync your library to all of your Apple devices so

wherever you go. Share them online. Show your shots to everyone on your list by using shared albums, creating web galleries, posting them on ease. Master the many ways to Facebook, and more. Dive into creative projects. Build prolevel slideshows to share with others, and create gorgeous gift books, calendars, and cards.

> MacOS Sierra: The Missing Manual Apress As more and more vulnerabilities are found in the Mac OS X (Leopard) operating system, security researchers are realizing the importance of

developing proof-ofconcept exploits for those vulnerabilities. This unique tome is the first book to uncover the flaws in the Mac OS X operating system—and how to deal with them. Written by two white hat hackers, this book is aimed at making vital information known so that you can find ways to secure your Mac OS X systems, and examines the sorts of attacks that are prevented by Leopard's security defenses, what attacks

aren't, and how to best handle those weaknesses. Switching to the Mac: The Missing Manual, El Capitan Edition Peachpit Press

With High Sierra, Apple has taken its macOS operating system to new heights. From Apple's efficient new file system to improved video streaming and support for virtual reality, this latest macOS version provides features improve your experience. And once again, David Pogue brings his humor and expertise to the #1 bestselling Mac

book. Whether vou're a developer or a home-user, this guide offers a wealth of detail on Apple's macOS 10.13 operating system, this new edition covers everything High Sierra has to offer. Perfect for newcomers. Get crystalclear, jargon-free introductions to the best and brightest macOS apps, including Siri, Safari, iCloud, FaceTime, and AirDrop. Get the whole picture. Learn more efficient ways to navigate, organize, and edit your photos with new features in the Photos app.

Go in-depth. Take advantage of Apple's new graphics technology, and its support for virtual reality.Gain real insight. David Poque doesn't just tell you how to use macOS features. You'll also learn why to use them-and how to avoid common pitfalls.i macOS Mojave: The Missing Manual "O'Reilly Media, Inc." Ready to move to the Mac? This incomparable guide helps you make a smooth transition. New York Times columnist and Missing Manuals creator

David Pogue gets you past using Windows XP or three challenges: transferring your stuff, assembling Mac programs stuff. Moving files from a so you can do what you did with Windows, and learning your way around Mac OS X. Learning to use a Mac is not a piece of address book, calendar, cake, but once you do, the Web bookmarks, buddy rewards are oh-so-much better. No viruses, worms, MP3 files. Re-create your or spyware. No questionable firewalls or inefficient permissions. Just a beautiful machine with a thoroughly reliable system. Whether you're

Windows 7, we've got you covered. Transfer your PC to a Mac is the easy part. This guide gets you through the tricky things: extracting your email, list, desktop pictures, and software suite. Big-name programs from Microsoft, Adobe, and others are available in both Mac and Windows versions. But hundreds of other

programs are Windowsonly. Learn the Macintosh equivalents and how to move data to them. Learn Mac OS X Lion. Once you've moved into the Macintosh mansion, it's time to learn your way around. You're in good hands with the author of Mac OS X: The Missing Manual, the #1 bestselling guide to Mac OS X. Take Control of the Mac Command Line with Terminal O'Reilly Media Apple gives macOS new features and improvements right on your desktop and

under the hood with Catalina—aka OS X 10.15. WithSwitching to the Mac: The this updated guide, you'll learn how to use your iPad as a second screen, work with iPad apps on your Mac, and use Screen Time on your Mac. This new edition of the #1 bestselling Mac book shows you how to use the revamped apps for Music, Podcasts, and TV. Loaded with illustrations. step-by-step instructions, tips, and tricks, this book from David Poque—Missing Manual series creator. New York Times columnist, and Emmywinning tech correspondent for CNBC, CBS, and NPR—covers everything Catalina has to offer with lots of humor and

technical insight. Missing Manual, Yosemite Edition John Wiley & Sons Microsoft Excel continues to grow in power,

sophistication, and capability, but one thing that has changed very little since the early '90s is its user interface. The once-simple toolbar has been packed with so many features over the years that few users know where to find them all. Microsoft has addressed this problem in Excel 2007

by radically redesigning the user interface with a tabbed toolbar that makes every feature easy to locate and use. Unfortunately, Microsoft's documentation is as scant as ever, so even if users can find advanced features, they probably won't know what to do with them. Excel 2007: The Missing Manual covers the entire gamut of how to build spreadsheets, add and format information. print reports, create charts and graphics, and use

basic formulas and functions. Like its siblings in the Missing Manual series, this book crackles with a fine sense of humor and refreshing objectivity about its subject, guiding readers through the new Excel with clear explanations, step-by-step instructions, lots of illustrations, and friendly, time-saving advice. It's a perfect primer for small businesses with no techie to turn to, as well as those who want to organize household and office

information.

MacOS Mojave: the Missing Manual "O'Reilly Media, Inc." Demonstrates the operating system's basic features, including the desktop, the Dock, system preferences, free programs, security, networking, internet setup, iCloud, and Safari. iMovie '11 & iDVD: The Missing Manual "O'Reilly Media, Inc." What do you get when you cross a Mac with an iPad? OS X 10.9 Mavericks. Its 200 new features include Mac versions of iPad goodies like Maps, iBooks, and iTunes Radio-but not a

single page of instructions. Fortunately, David Pogue is back, with the expertise and humor that have made this the #1 bestselling Mac book for over 11 years straight. The important stuff you need to know: Big-ticket changes. Finder tabs. Finder tags. App Nap. iCloud Keychain. iTunes Radio. Maps. iBooks. Automatic app updating. If Apple wrote it, this book covers it. Nips and tucks. This book demystifies the hundreds of smaller enhancements, too, in all 50 programs that come with the Mac: Safari, Mail, Calendar,

## Notification

Center, Messages, Time Machine... Shortcuts. Meet the tippiest, trickiest Mac book ever written.

Undocumented surprises await on every page. Power users. Security, networking, build-your-own Services, file sharing with Windows, even Mac OS X's Unix chassis-this one witty, expert guide makes it all crystal clear. There's something new on practically In any case, there's never every page of this edition, and David Poque brings his celebrated wit and expertise to every one of them.

macOS Catalina: The Missing Manual Macworld What makes Windows refugees decide to get a Mac? Enthusiastic friends? The Apple Stores? Great-looking laptops? A "halo effect" from the popularity of iPhones and iPads? The absence of viruses and spyware? The freedom to run Windows on a Mac? been a better time to switch to OS X—and there's never been a better, more authoritative

book to help you do it. The important stuff you need to know: Transfer your stuff. Moving files from a PC to a Mac by cable, network, or disk is the easy part. But how do you extract your email, address book, calendar, Web bookmarks, buddy list, desktop pictures, and MP3 files? Now you'll know. Recreate your software suite. Many of the PC programs you've been using are Windows-only. Discover the Mac equivalents and learn how

to move data to them Learn Yosemite. Apple's latest operating system is faster, smarter, and more in tune with iPads and iPhones. If Yosemite has it, this book covers it. Get the expert view. Learn from Missing Manuals creator David Poque—author of OS X Yosemite: The Missing Manual, the #1 bestselling Mac book on earth.

<u>The Connected Apple</u> <u>Family</u> "O'Reilly Media, Inc." El Capitain brings something big and welcome

to OS X: speed. Pogue Dummies shows you how! brings you the stuff you need You'll find coverage of:

to know, from information about split screen mode and smaller enhancements to updates on networking, remote access, and more. It's the ultimate guide to unlocking El Capitan's potential.--

MacOS High Sierra: The Missing Manual "O'Reilly Media, Inc."

MacBook All-in-one for Dummies Makes Everything Easier! With a MacBook, you can work and play anywhere. With 9 books in 1, MacBook All-in-one for Getting started -- choose the MacBook that suits your needs, set it up, customize your preferences, and organize files and folders. Using Mac OS X -- learn your way around Snow Leopard, get to know the Dock, find things with Spotlight, and back up your system with Time Machine. Customizing and Sharing. Going Mobile With iLife -explore iLife, where photos, movies, music, and your very own Web site all hang out, iWork For the Road

Warrior -- do it the Mac way with Pages, Numbers, and Keynote, the iWork productivity applications. Typical Internet Stuff -browse with Safari, store your stuff on iDisk, use Apple Mail, and iChat with friends. Networking in Mac OS X -- set up a network, go solutions. wireless, and use AirPort Extreme. Expanding Your System -- see how to add memory and connect hard drives and printers using USB and FireWire. Advanced Mac OS X. Learn the basics about using and maintaining your MacBook,

how to work with Mac OS X, use the iWork productivity suite, enjoy the iLife, and cruise the Web from anywhere. Plus, you'll go under the hood and explore custom scripts and tweaks to help you get more from your MacBook and troubleshoot solutions.

MacBook All-in-One For Dummies "O'Reilly Media, Inc."

Most of us know how to use an iPhone for some activities and a Mac for others, but the experience is much richer when our Apple products work

together. Bypass the frustration of wrangling separate devices and tap into Apple's hardware and software ecosystem. From streaming movies across devices to sharing music, apps, and calendars between friends and family members, Apple's products are designed to work together, to your and your family's benefit. Jeff and Dan show you how to Set up Family Sharing and designate a Family Organizer Share music, movies, and apps among

family members Manage passwords and stay safe, including tips on creating good passwords and using family, the Apple Watch, Touch ID Share essential information, including calendars, contacts, Control a family member's step instructions, this screen remotely for easier invaluable guide will longdistance troubleshooting Back up your irreplaceable data, whether it's on iOS devices (iCloud and Machine) Be smart (and safe!) and create a

bootable Mac backup Welcome the newest member of the Apple and learn how it will extend your current devices Packed with fullreminders, maps, and files color images and step-byquickly help you get Apple devices and apps working to their full potential for your family. iMovie '09 & iDVD: The iTunes) or your Mac (Time Missing Manual Lexington Books Photos for Mac and iOS:

The Missing Manual"O'Reilly Media, Inc."

CSS: The Missing Manual John Wiley & Sons Whether you're thinking of switching to a Macintosh computer, are looking into the latest Apple products, or have a Mac and want to learn about Mac OS X Leopard, then Macs For Dummies, 10th Edition will get you going. Here you'll learn all about how to compare the different desktop and laptop models to choose your perfect match, make Mac OS X

Leopard work your way, use the new iLife 2008 digital lifestyle applications, get online and connect to a wired or wireless network. and run Windows on your Mac so you can keep the Microsoft programs you need. You'll also discover how to: Navigate your way around the Mac interface and work with icons and folders Best utilize OS X, work with the new Photo Booth, and manage clutter with Exposé and Spaces Get Dummies, 10th Edition will connected, start a Webbrowsing Safari, use e-mail and iChat, and shop online

Join .Mac and take advantage of iDisk backups, security secrets, Explore all that iTunes offers, process digital photos with iPhoto, make iMovies, and have fun with GarageBand Use Windows on your Mac and transfer Windows files It's a perfect time to join the Mac generation, especially if you're a Windows user who's been thinking of defecting. Macs For get you there, helping you pick peripherals, download freebie programs, set up

user accounts, implement IMAP mail, and Web Gallery troubleshoot your Mac, and experience the iLife.